## **FICHA TECNICA**

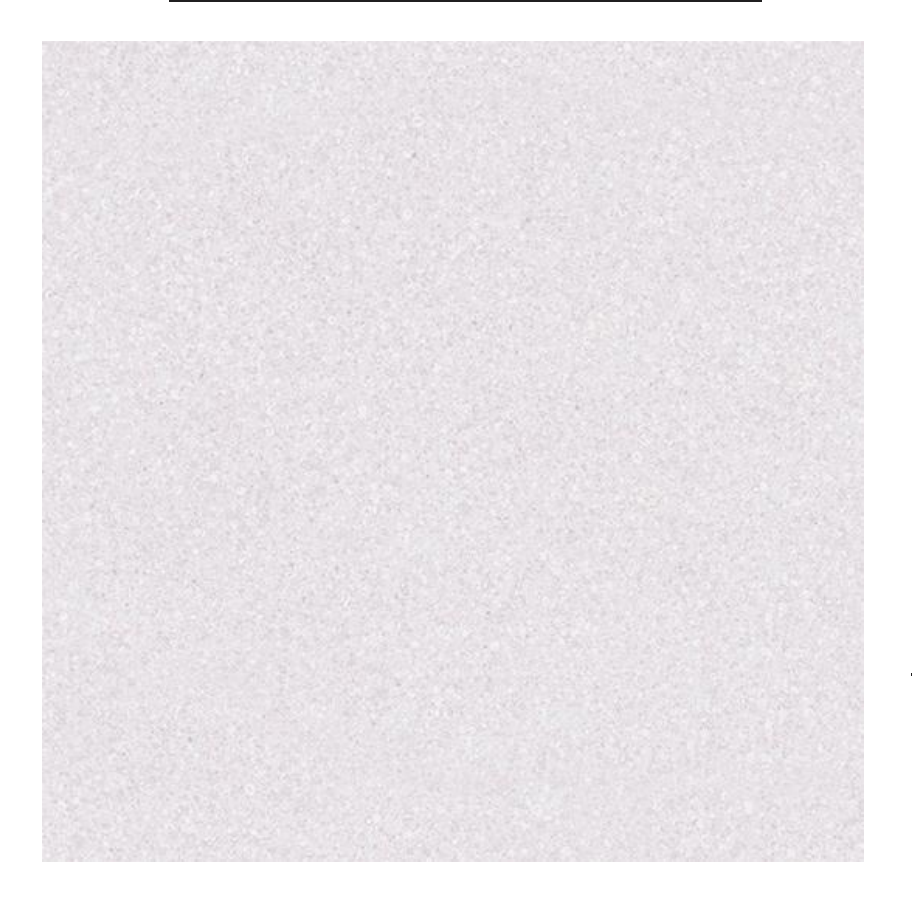

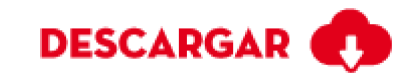

## **TORAZO GRIS**

Calidad: Primera Formato: 60x60 Código SKU: 201686 País Origen : Colombia Esmaltada GL No Modular

Los productos de la categoría CEMENTOS están inspirados en la tendencia Europea NORDIC HEART, la cual nos permitió desarrollar productos tipo cemento pulido con acabado satín, agradables al tacto, sin porosidad, que no absorben la humedad al ser impermeables en su superficie, Son los más resistentes de toda la colección DIVERSA, tienen como atributo principal su alto tráfico 4 por lo que pueden ser instalados con total confianza en el interior y exterior de tu casa, además sobre lugares de alto tráfico como: almacenes, restaurantes, hoteles

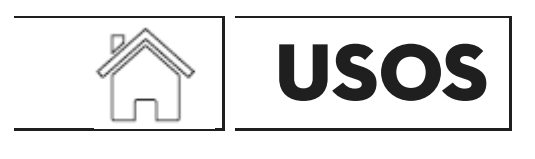

Piso

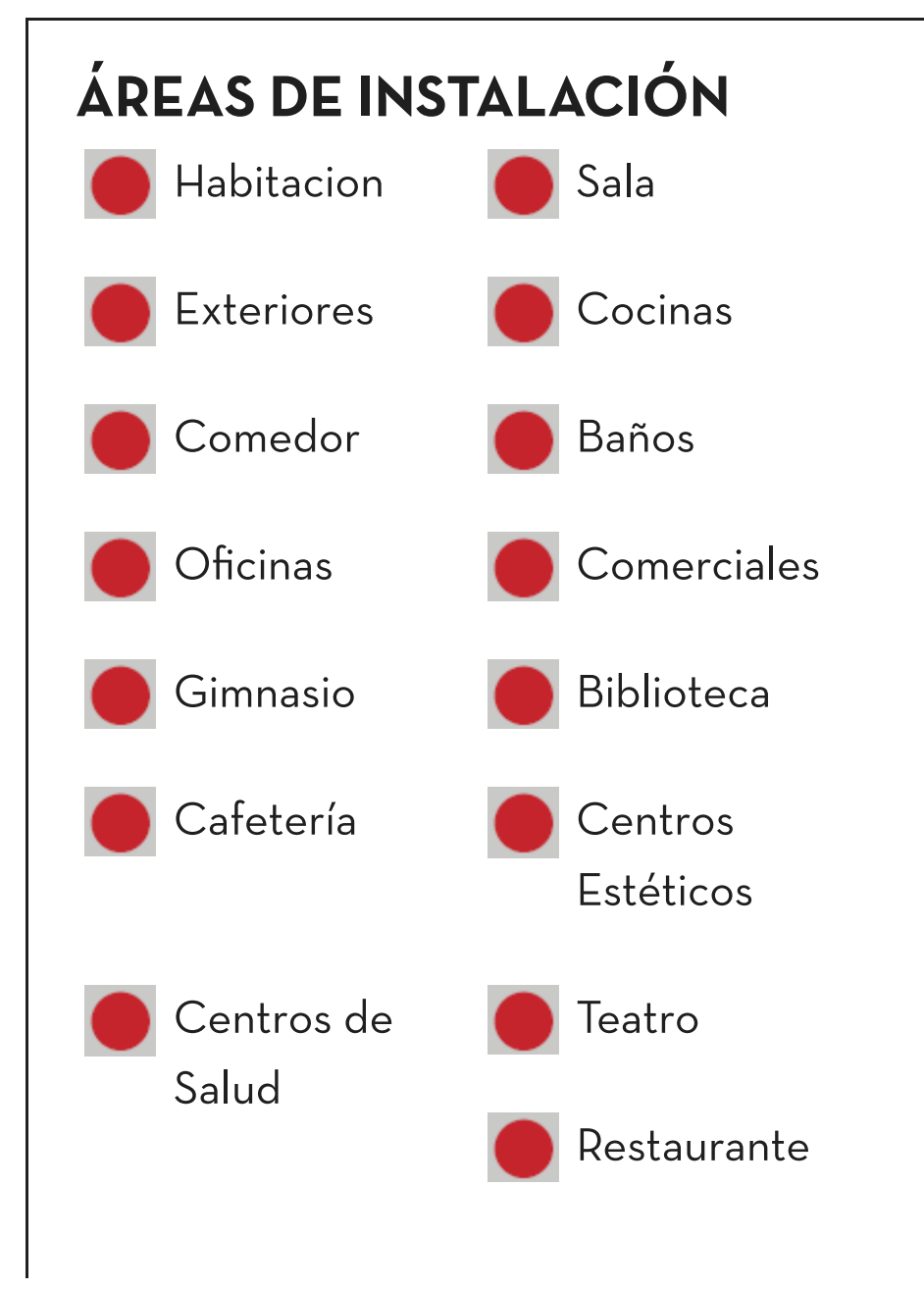

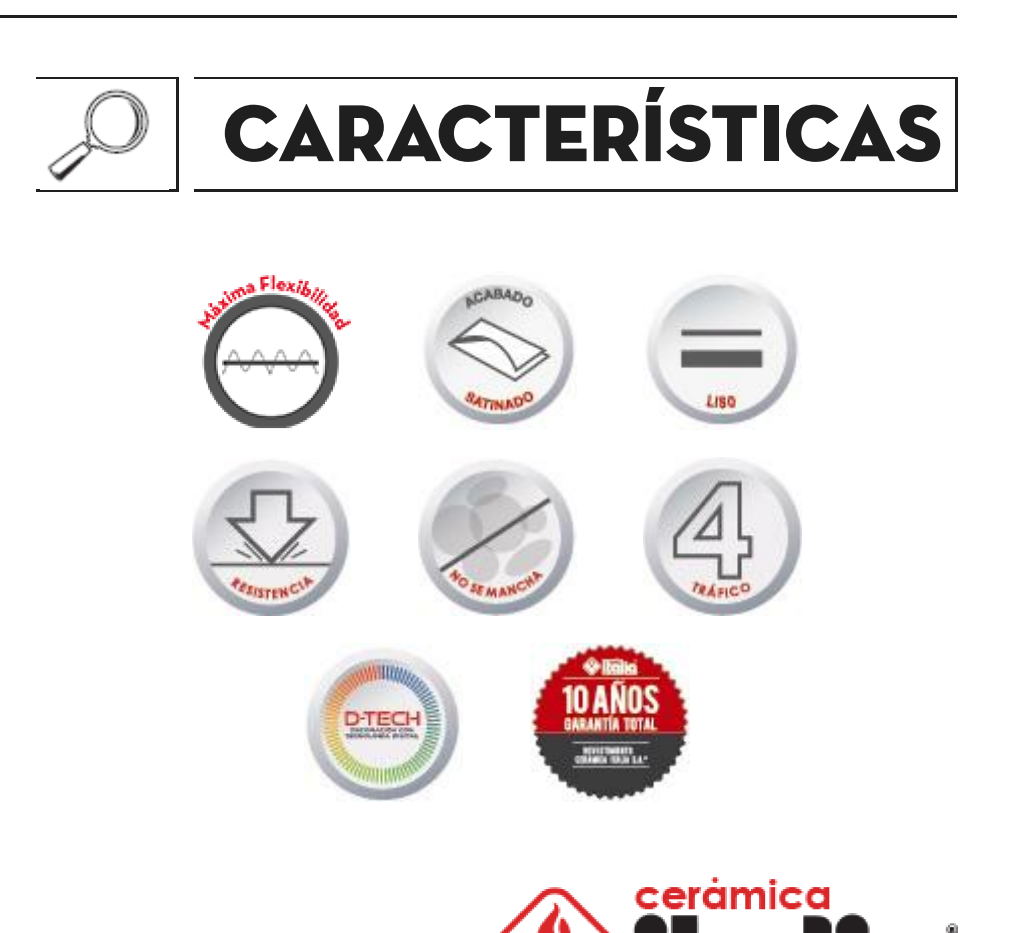

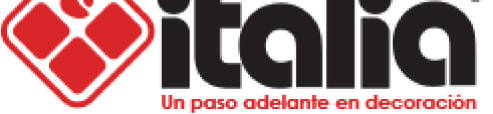

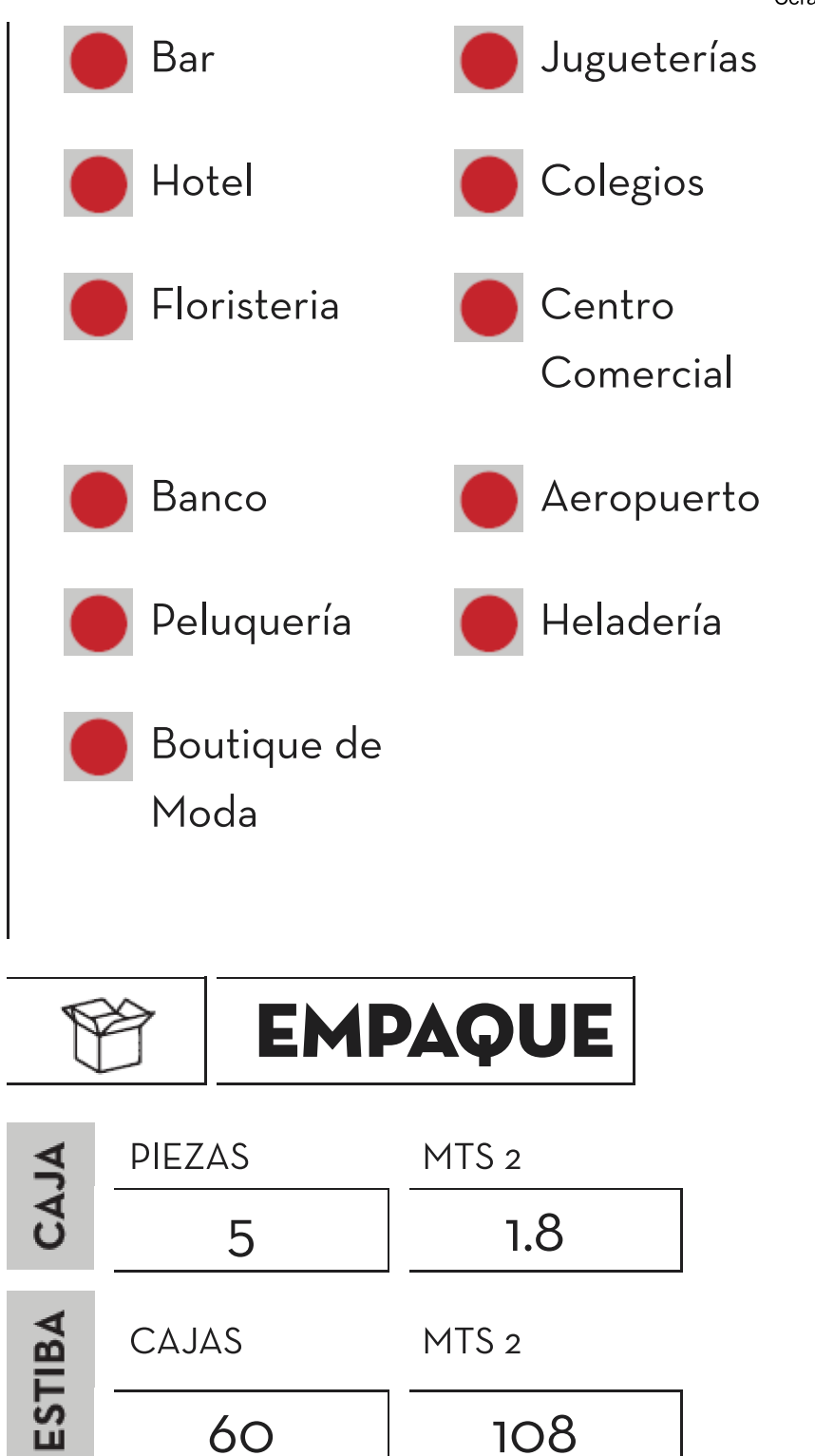

## **CARACTERISTICAS TÉCNICAS**

108

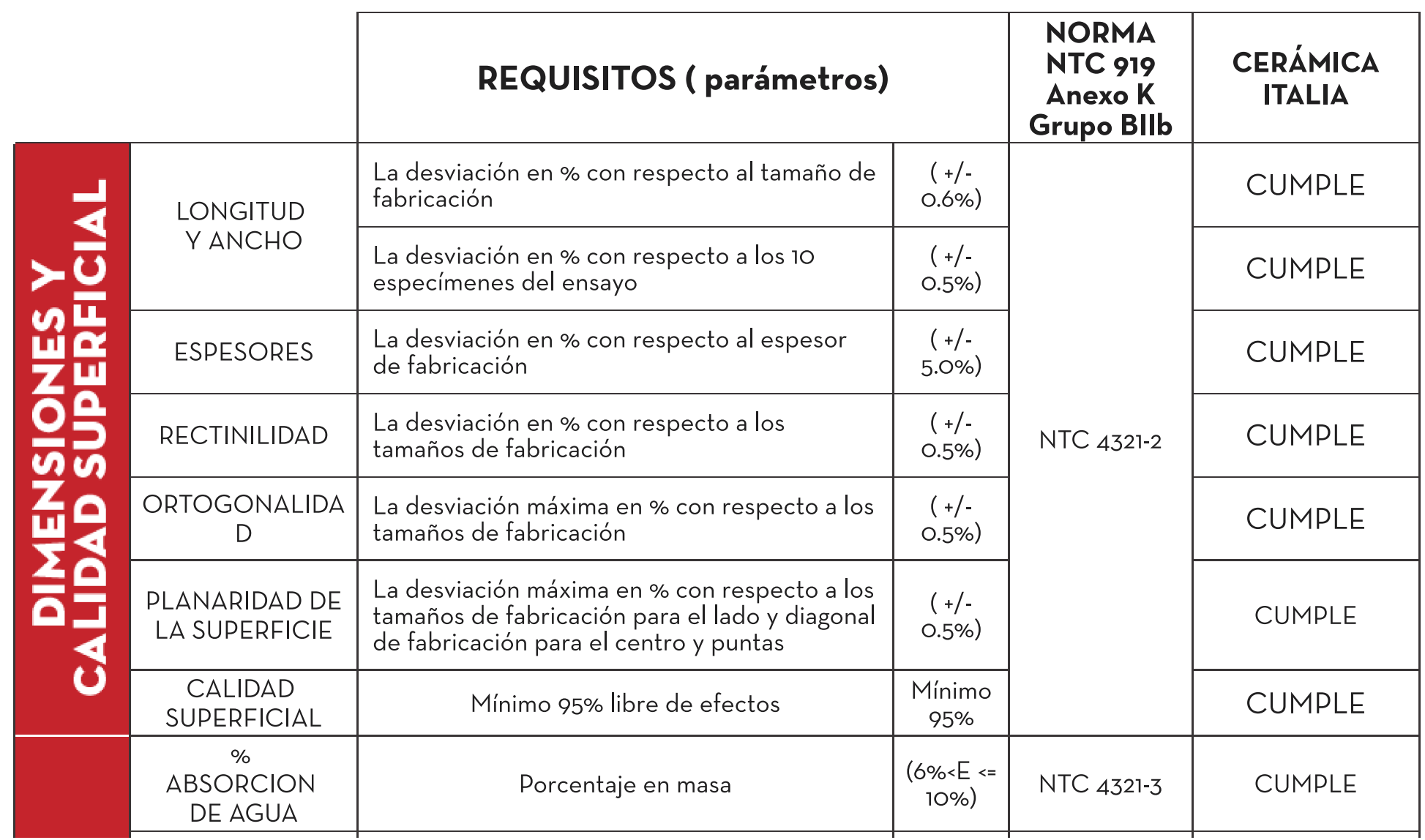

60

## 7/1/2021

Cerámica Italia - Un paso adelante en decoración

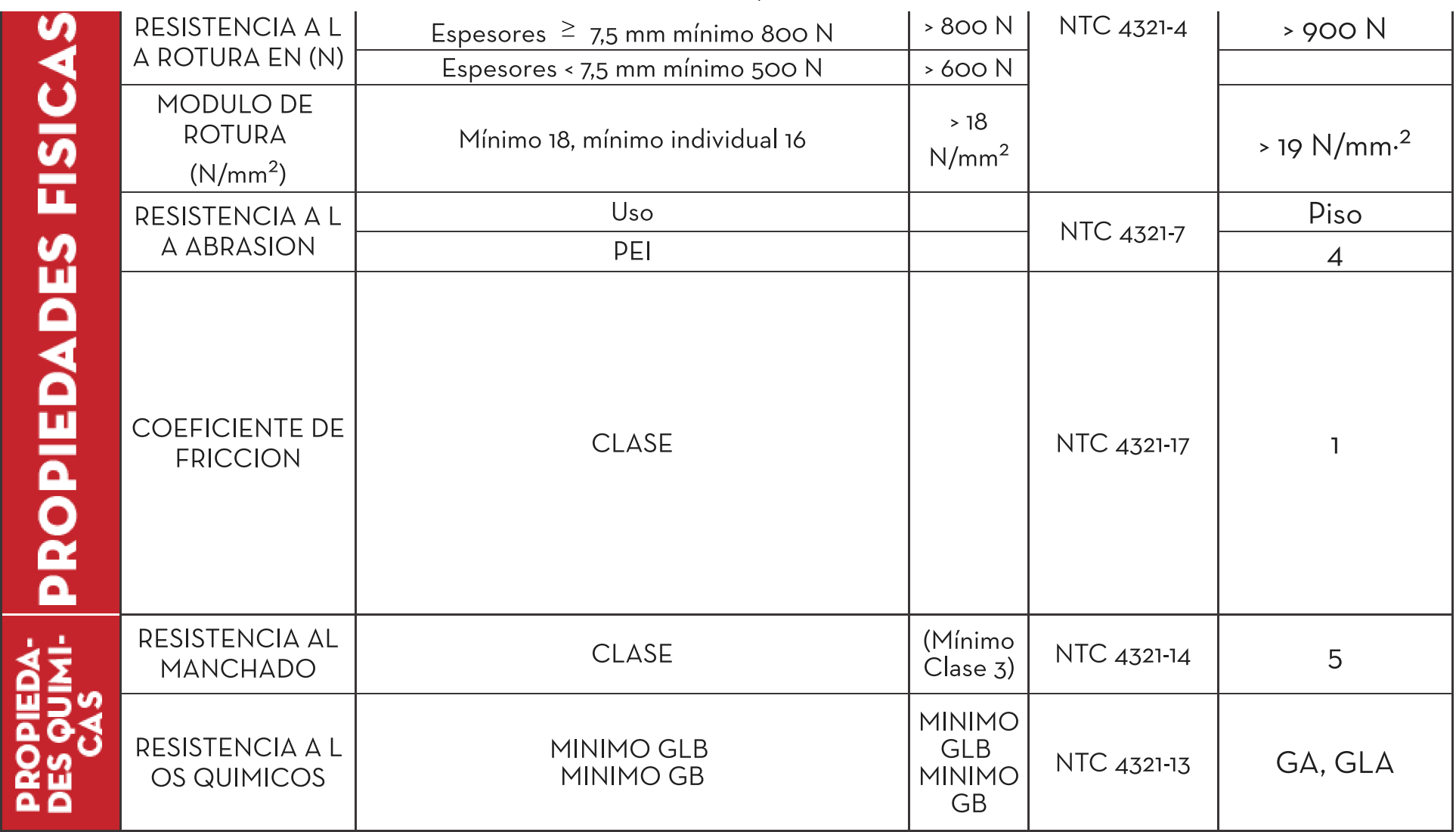